## WatchDog USB<br>Polecenia konfiguracji

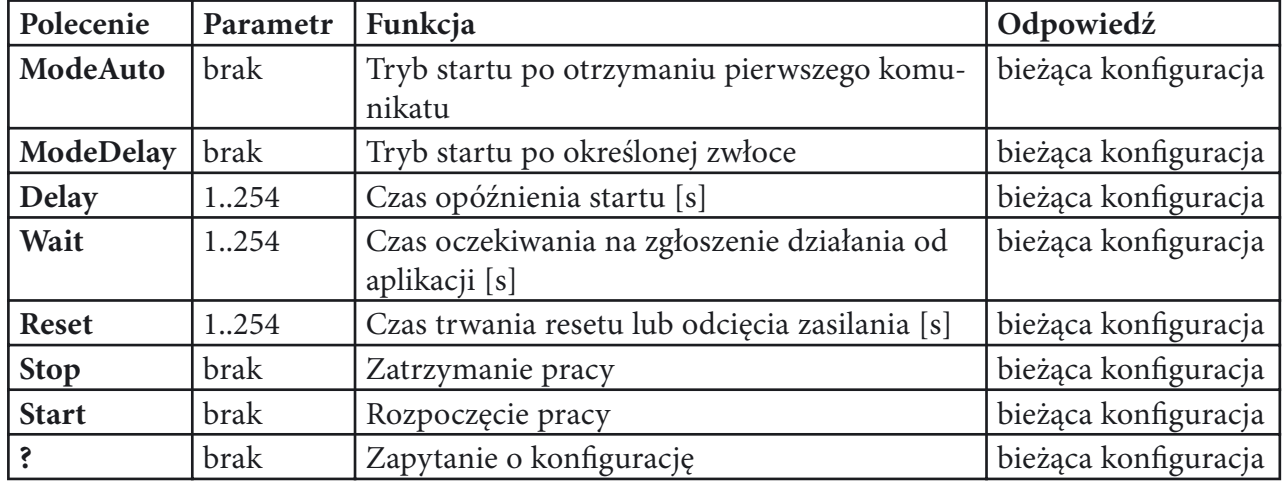

Polecenia pełne do konfiguracji poprzez terminal:

## np. : **delay100** lub **wait 30**

Po wydano polecenia zmieniającego ustawienia, pozycja która uległa zmianie będzie poprzedzona gwiazdką.

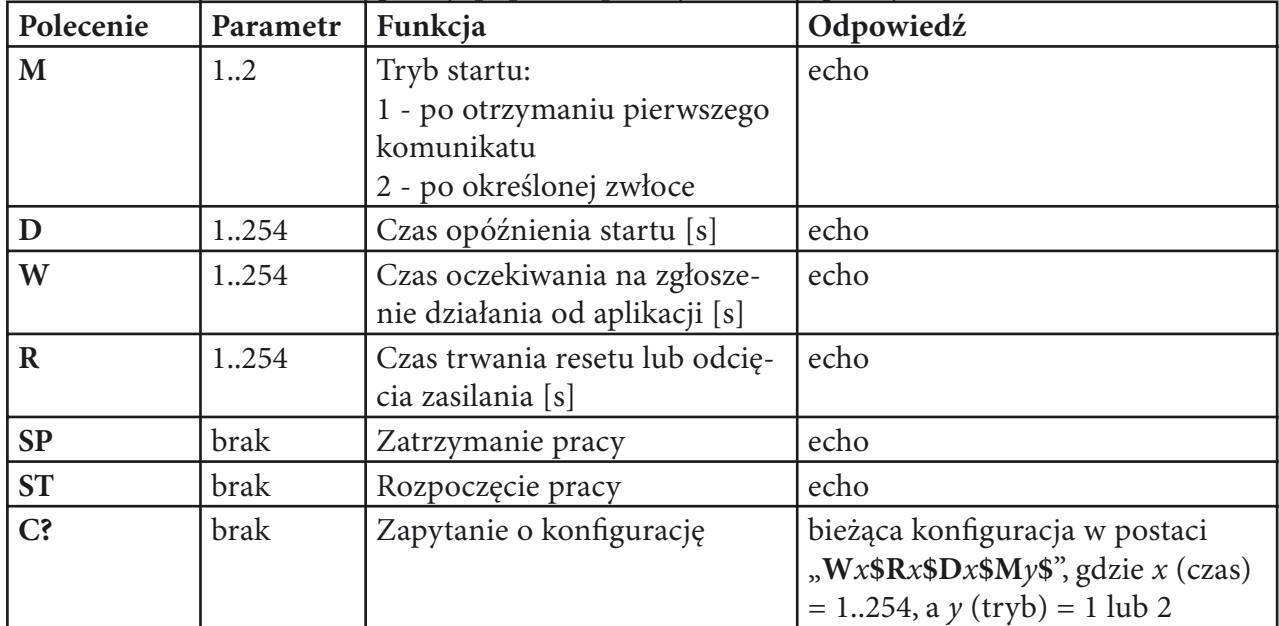

Polecenia skrócone do konfiguracji poprzez aplikację do konfiguracji:

## np.: **D100** lub **W30**

Wszystkie polecenia oprócz **Start**, **ST**, **?** i **C?** powodują zatrzymanie pracy.

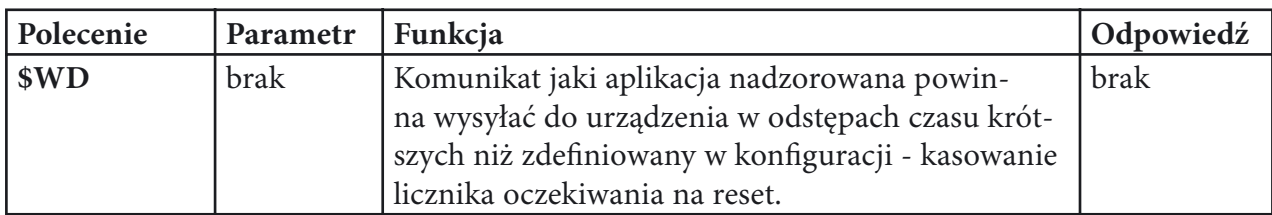

Domyślna konfiguracja: **ModeDelay**, **Delay 120** s, **Wait 30** s, **Reset 2** s. **Parametry transmisji: 9600, 8, N, 1**

Program konfigurujący, sterownik (Windows) i opis na stronie: **http://www.educar.pl/MICRO/wd.html**